# **E**hipsmall

Chipsmall Limited consists of a professional team with an average of over 10 year of expertise in the distribution of electronic components. Based in Hongkong, we have already established firm and mutual-benefit business relationships with customers from,Europe,America and south Asia,supplying obsolete and hard-to-find components to meet their specific needs.

With the principle of "Quality Parts,Customers Priority,Honest Operation,and Considerate Service",our business mainly focus on the distribution of electronic components. Line cards we deal with include Microchip,ALPS,ROHM,Xilinx,Pulse,ON,Everlight and Freescale. Main products comprise IC,Modules,Potentiometer,IC Socket,Relay,Connector.Our parts cover such applications as commercial,industrial, and automotives areas.

We are looking forward to setting up business relationship with you and hope to provide you with the best service and solution. Let us make a better world for our industry!

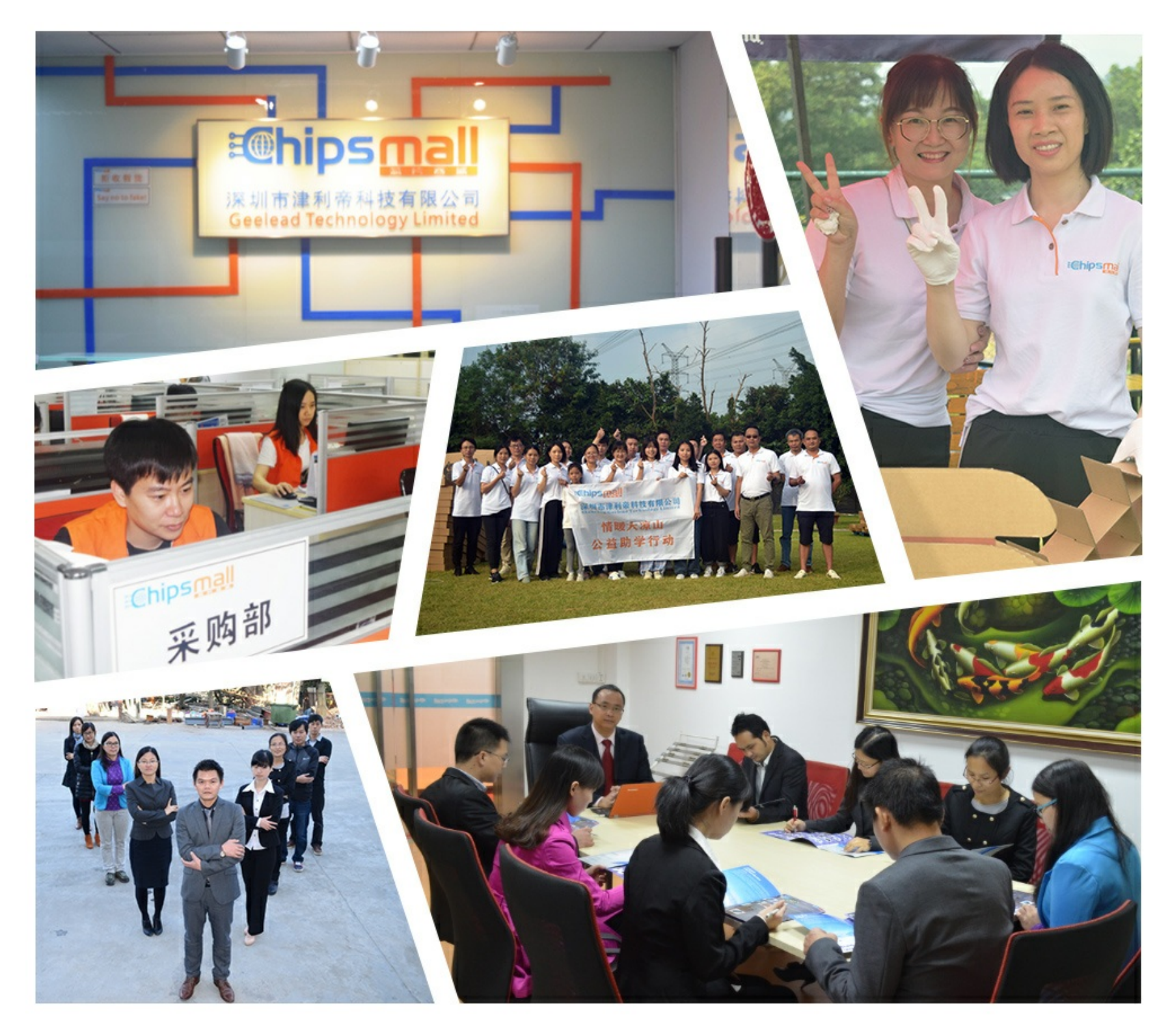

# Contact us

Tel: +86-755-8981 8866 Fax: +86-755-8427 6832 Email & Skype: info@chipsmall.com Web: www.chipsmall.com Address: A1208, Overseas Decoration Building, #122 Zhenhua RD., Futian, Shenzhen, China

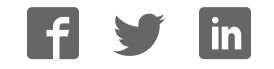

# **XBee™/ XBee- PRO™ OEM RF Modules**

XBee/ XBee-PRO OEM RF Modules RF Module Operation RF Module Configuration Appendices

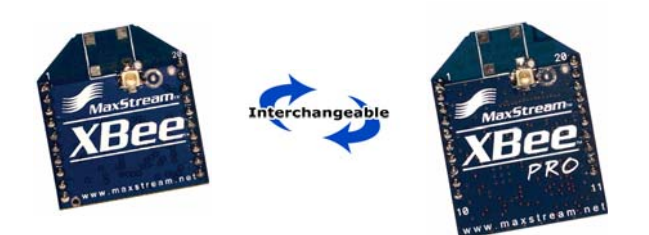

**Product Manual v1 .xAx - 8 0 2 .1 5 .4 Protocol** For OEM RF Module Part Numbers: XB24-...-001, XBP24-...-001

**I EEE® 8 0 2 .1 5 .4 OEM RF Modules by MaxStream**

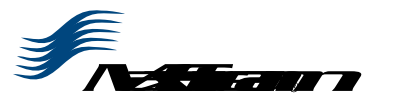

355 South 520 West, Suite 180 Lindon, UT 84042 Phone: (801) 765-9885 Fax: (801) 765-9895

rf-xperts@m axstream .net www.MaxStream .net (live chat support) M100232 2007.05.031

# **© 2 0 0 7 MaxStream , I nc. All rights reserved**

The contents of this manual may not be transmitted or reproduced in any form or by any means without the written permission of MaxStream, Inc.

XBee™ and XBee‐PRO™ are trademarks of MaxStream, Inc.

**Technical Support:** Phone: (801) 765‐9885 Live Chat: www.maxstream.net E‐mail: rf‐xperts@maxstream.net

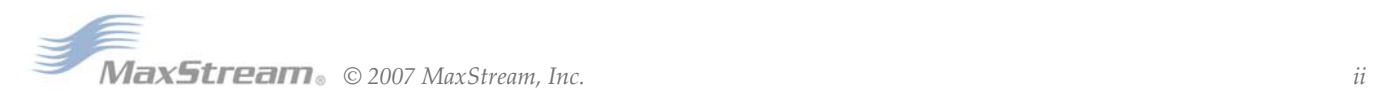

# **Contents**

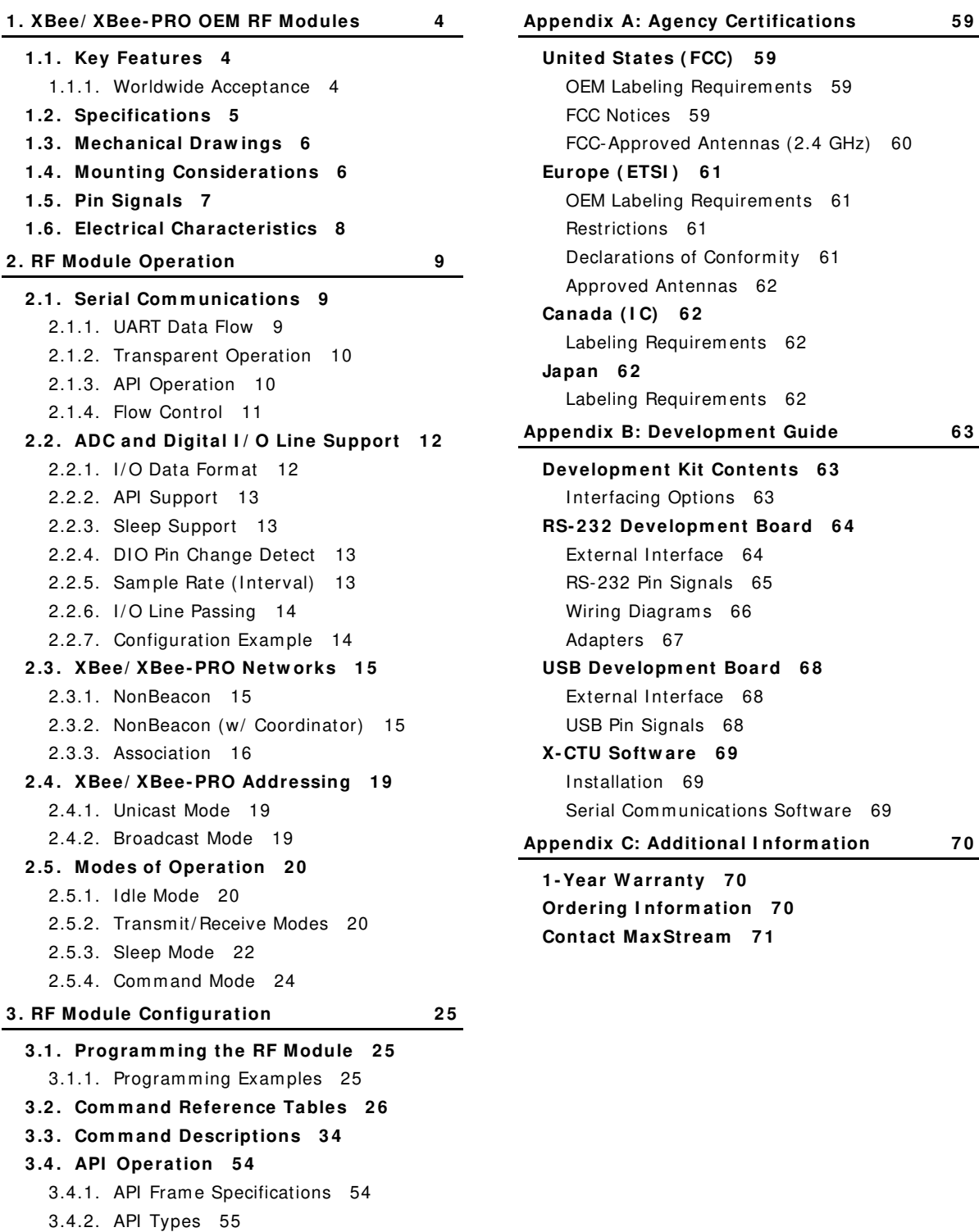

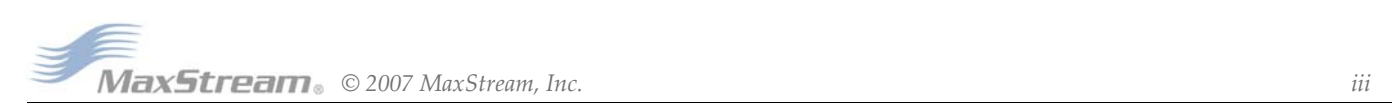

# **1. XBee/XBee‐PRO OEM RF Modules**

The XBee and XBee-PRO OEM RF Modules were engineered to m eet I EEE 802.15.4 standards and support the unique needs of low-cost, low-power wireless sensor networks. The modules require minimal power and provide reliable delivery of data between devices.

The modules operate within the ISM 2.4 GHz frequency band and are pin-for-pin compatible with each other.

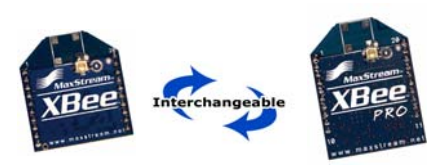

# **1 .1 . Key Features**

# **Long Range Data I ntegrity**

#### XBee

- Indoor/Urban: up to 100' (30 m)
- Outdoor line-of-sight: up to 300' (100 m)
- Transmit Power: 1 mW (0 dBm)
- Receiver Sensitivity: -92 dBm

# XBee-PRO

- $\cdot$  Indoor/Urban: up to 300' (100 m)
- Outdoor line-of-sight: up to 1 mile (1500 m)
- Transmit Power: 100 mW (20 dBm) EIRP
- Receiver Sensitivity: -100 dBm
- RF Data Rate: 250,000 bps

#### **Advanced Netw orking & Security**

Retries and Acknowledgem ents

DSSS (Direct Sequence Spread Spectrum )

Each direct sequence channels has over

65,000 unique network addresses available

Source/ Destination Addressing

Unicast & Broadcast Communications Point-to-point, point-to-m ultipoint and peer-to-peer topologies supported

Coordinator/ End Device operations

# **Low Pow er**

#### XBee

- TX Current: 45 mA (@3.3 V)
- RX Current: 50 m A (@3.3 V)
- Power-down Current: < 10 µA

# XBee-PRO

- TX Current: 215 m A (@3.3 V)
- RX Current: 55 m A (@3.3 V)
- Power-down Current: < 10 µA

#### **ADC and I / O line support**

Analog-to-digital conversion, Digital I/O I/O Line Passing

# **Easy- to- Use**

No configuration necessary for out-of box RF com m unications

Free X-CTU Software (Testing and configuration software)

AT and API Command Modes for configuring m odule param eters

Extensive comm and set

Sm all form factor

**Free & Unlim ited RF- XPert Support**

# **1 .1 .1 . W orldw ide Acceptance**

FCC Approval (USA) Refer to Appendix A [p59] for FCC Requirements. System s that contain XBee/ XBee-PRO RF Modules inherit MaxStream Certifications.

**ISM (Industrial, Scientific & Medical) 2.4 GHz frequency band** 

Manufactured under **I SO 9 0 0 1 :2 0 0 0** registered standards

XBee/ XBee-PRO RF Modules are optim ized for use in the **United States**, **Canada**, **Australia, Israel and Europe**. Contact MaxStream for complete list of government agency approvals.

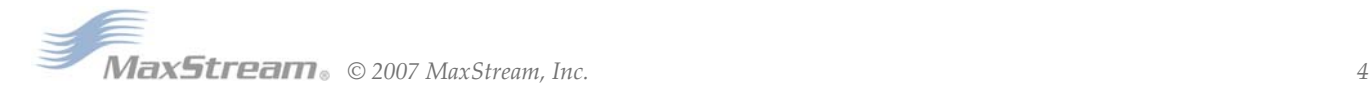

# **1 .2 . Specifications**

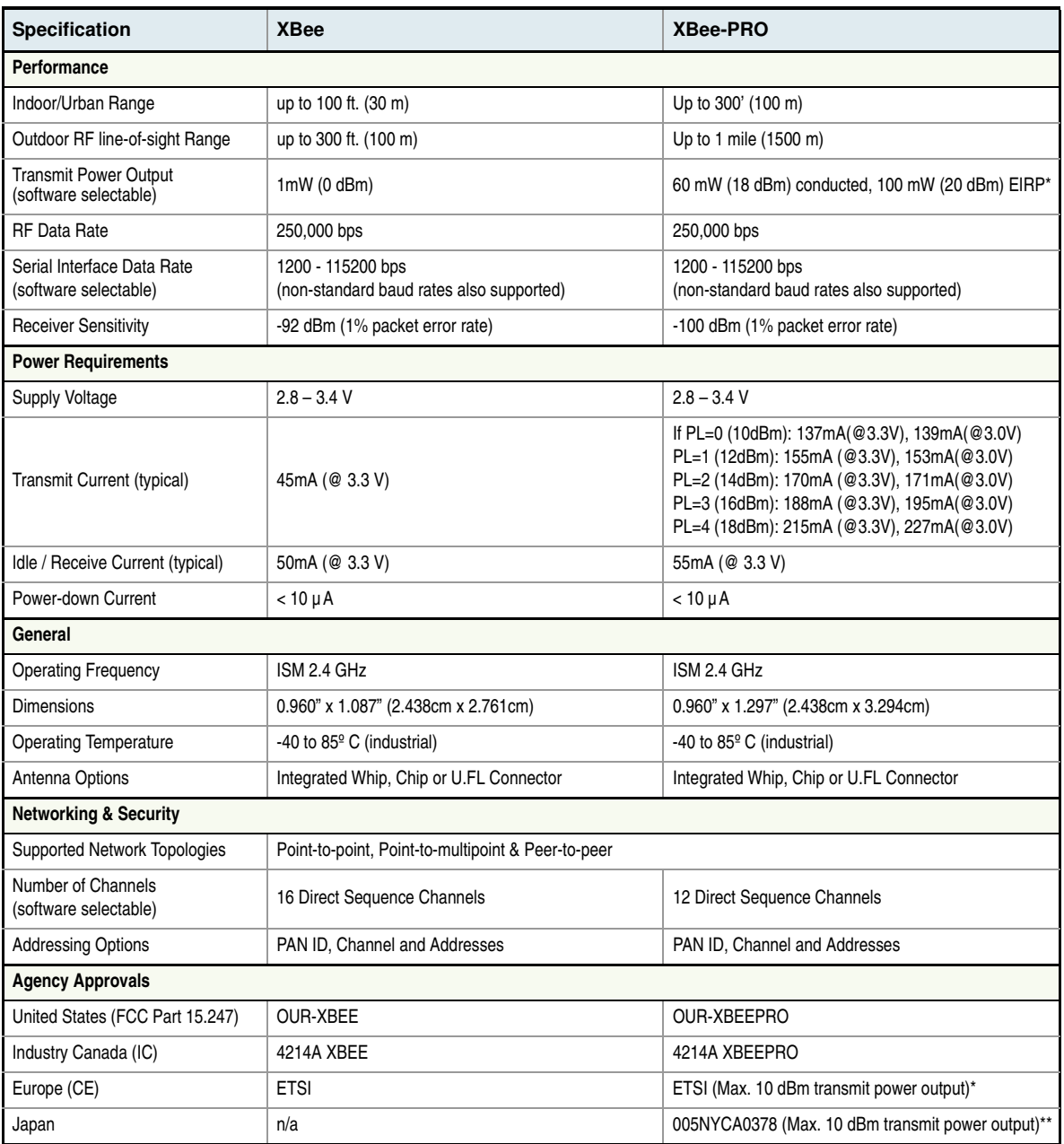

**Table 1‐01. Specifications of the XBee/XBee‐PRO OEM RF Modules**

\* When operating in Europe: XBee‐PRO RF Modules must be configured to operate at a maximum transmit power output level of 10 dBm. The power output level is set using the PL command. The PL parameter must equal "0" (10 dBm).

Additionally, European regulations stipulate an EIRP power maximum of 12.86 dBm (19 mW) for the XBee‐PRO and 12.11 dBm for the XBee when integrating high‐gain antennas.

\*\* When operating in Japan: Transmit power output is limited to 10 dBm. A special part number is required when ordering modules approved for use in Japan. Contact MaxStream for more information [call 1‐801‐765‐9885 or send e‐mails to sales@max‐ stream.net].

*Antenna Options: The ranges specified are typical when using the integrated Whip (1.5 dBi) and Dipole (2.1 dBi) antennas. The Chip antenna option provides advantages in its form factor; however, it typically yields shorter range than the Whip and Dipole antenna options when transmitting outdoors. For more information, refer to the "XBee Antenna" application note located on MaxStream's web site (http://www.maxstream.net/support/knowledgebase/article.php?kb=153).*

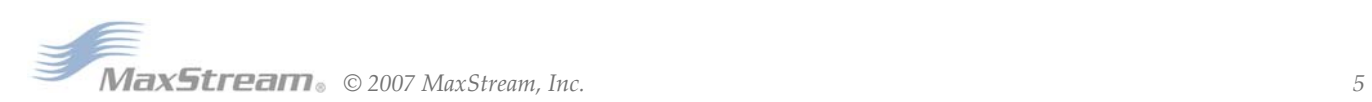

# **1 .3 . Mechanical Draw ings**

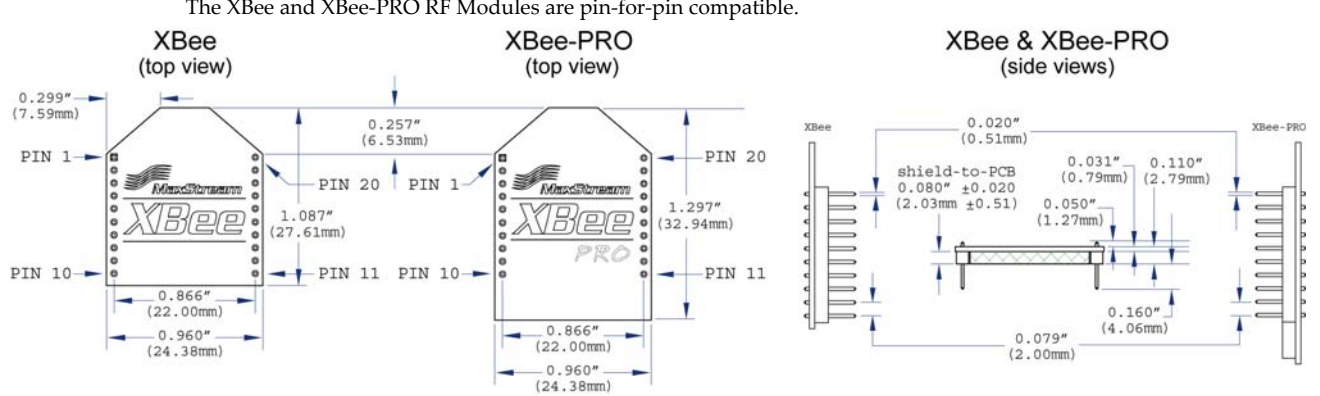

#### **Figure 1‐01. Mechanical drawings of the XBee/XBee‐PRO OEM RF Modules (antenna options not shown)** The XBee and XBee‐PRO RF Modules are pin‐for‐pin compatible.

# **1 .4 . Mounting Considerations**

The XBee/ XBee-PRO RF Module was designed to mount into a receptacle (socket) and therefore does not require any soldering when mounting it to a board. The XBee Development Kits contain RS-232 and USB interface boards which use two 20-pin receptacles to receive m odules.

**Figure 1‐02. XBee Module Mounting to an RS‐232 Interface Board**.

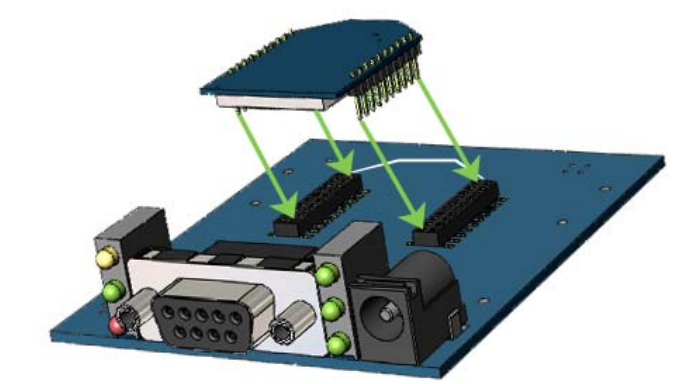

The receptacles used on MaxStream development boards are manufactured by Century Interconnect. Several other manufacturers provide comparable mounting solutions; however, MaxStream currently uses the following receptacles:

- Through-hole single-row receptacles Sam tec P/ N: MMS-110-01-L-SV (or equivalent)
- Surface-m ount double-row receptacles Century Interconnect P/N: CPRMSL20-D-0-1 (or equivalent)
- Surface-m ount single-row receptacles Sam tec P/ N: SMM-110-02-SM-S

*MaxStream also recommends printing an outline of the module on the board to indicate the orientation the module should be mounted.*

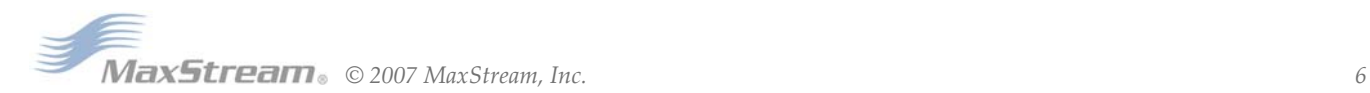

**Pin 11**

# **1 .5 . Pin Signals**

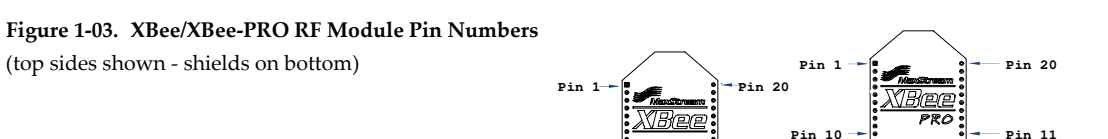

**Pin 10**

**Table 1‐02. Pin Assignments for the XBee and XBee‐PRO Modules**

| (Low-asserted signals are distinguished with a horizontal line above signal name.) |                         |                  |                                                               |  |  |
|------------------------------------------------------------------------------------|-------------------------|------------------|---------------------------------------------------------------|--|--|
| Pin#                                                                               | <b>Name</b>             | <b>Direction</b> | <b>Description</b>                                            |  |  |
| 1                                                                                  | <b>VCC</b>              |                  | Power supply                                                  |  |  |
| $\overline{2}$                                                                     | <b>DOUT</b>             | Output           | <b>UART Data Out</b>                                          |  |  |
| 3                                                                                  | <b>DIN / CONFIG</b>     | Input            | <b>UART</b> Data In                                           |  |  |
| 4                                                                                  | DO8*                    | Output           | Digital Output 8                                              |  |  |
| 5                                                                                  | <b>RESET</b>            | Input            | Module Reset (reset pulse must be at least 200 ns)            |  |  |
| 6                                                                                  | PWM0 / RSSI             | Output           | PWM Output 0 / RX Signal Strength Indicator                   |  |  |
| 7                                                                                  | PWM <sub>1</sub>        | Output           | PWM Output 1                                                  |  |  |
| 8                                                                                  | [reserved]              |                  | Do not connect                                                |  |  |
| 9                                                                                  | DTR / SLEEP RQ / DI8    | Input            | Pin Sleep Control Line or Digital Input 8                     |  |  |
| 10                                                                                 | <b>GND</b>              |                  | Ground                                                        |  |  |
| 11                                                                                 | AD4 / DIO4              | Either           | Analog Input 4 or Digital I/O 4                               |  |  |
| 12                                                                                 | CTS / DIO7              | Either           | Clear-to-Send Flow Control or Digital I/O 7                   |  |  |
| 13                                                                                 | ON / SLEEP              | Output           | Module Status Indicator                                       |  |  |
| 14                                                                                 | <b>VREF</b>             | Input            | Voltage Reference for A/D Inputs                              |  |  |
| 15                                                                                 | Associate / AD5 / DIO5  | Either           | Associated Indicator, Analog Input 5 or Digital I/O 5         |  |  |
| 16                                                                                 | <b>RTS / AD6 / DIO6</b> | Either           | Request-to-Send Flow Control, Analog Input 6 or Digital I/O 6 |  |  |
| 17                                                                                 | AD3 / DIO3              | Either           | Analog Input 3 or Digital I/O 3                               |  |  |
| 18                                                                                 | AD2 / DIO2              | Either           | Analog Input 2 or Digital I/O 2                               |  |  |
| 19                                                                                 | AD1 / DIO1              | Either           | Analog Input 1 or Digital I/O 1                               |  |  |
| 20                                                                                 | AD0 / DIO0              | Either           | Analog Input 0 or Digital I/O 0                               |  |  |

\* Function is not supported at the time of this release

# **Design Notes:**

- Minimum connections: VCC, GND, DOUT & DIN
- Minimum connections for updating firmware: VCC, GND, DIN, DOUT, RTS & DTR
- Signal Direction is specified with respect to the m odule
- Module includes a 50k Ω pull-up resistor attached to **RESET**
- Several of the input pull-ups can be configured using the PR com m and
- Unused pins should be left disconnected

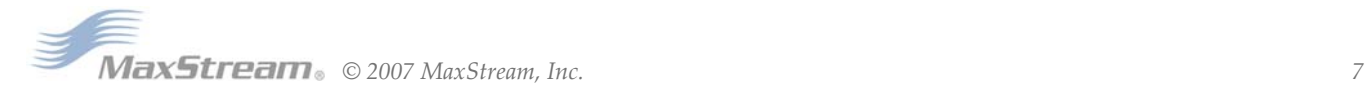

# **1 .6 . Electrical Characteristics**

| Symbol           | <b>Characteristic</b>          | Condition                                      | <b>Min</b>     | <b>Typical</b> |              | Max        | <b>Unit</b>  |
|------------------|--------------------------------|------------------------------------------------|----------------|----------------|--------------|------------|--------------|
| VII              | Input Low Voltage              | All Digital Inputs                             |                |                |              | 0.35 * VCC | V            |
| $V_{\text{IH}}$  | Input High Voltage             | All Digital Inputs                             | $0.7 * VCC$    |                |              |            | v            |
| $V_{OL}$         | Output Low Voltage             | $I_{\text{OI}} = 2 \text{ mA}$ , VCC >= 2.7 V  | $\blacksquare$ |                |              | 0.5        | $\mathsf{V}$ |
| V <sub>OH</sub>  | Output High Voltage            | $I_{OH}$ = -2 mA, VCC >= 2.7 V                 | $VCC - 0.5$    |                |              |            | v            |
| $II_{IN}$        | Input Leakage Current          | $V_{IN}$ = VCC or GND, all inputs, per pin     |                | 0.025          |              |            | μA           |
| II <sub>OZ</sub> | High Impedance Leakage Current | $V_{IN}$ = VCC or GND, all I/O High-Z, per pin | ۰              | 0.025          |              |            | μA           |
| <b>TX</b>        | <b>Transmit Current</b>        | $VCC = 3.3 V$                                  |                | 45<br>(XBee)   | 215<br>(PRO) |            | mA           |
| <b>RX</b>        | <b>Receive Current</b>         | $VCC = 3.3 V$                                  |                | 50<br>(XBee)   | 55<br>(PRO)  |            | mA           |
| PWR-DWN          | Power-down Current             | SM parameter $= 1$                             |                | < 10           |              |            | μA           |

**Table 1‐03. DC Characteristics (VCC = 2.8 ‐ 3.4 VDC)**

# **Table 1‐04. ADC Characteristics (Operating)**

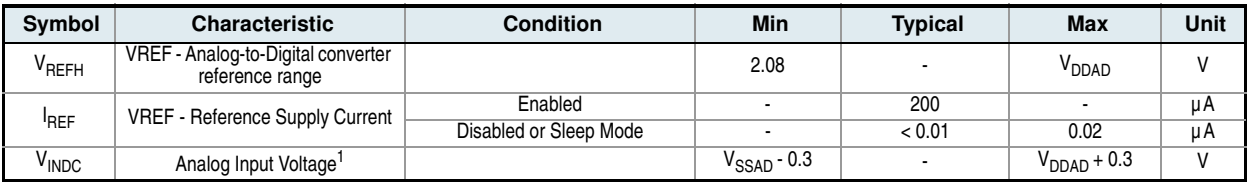

1. Maximum electrical operating range, not valid conversion range.

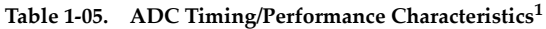

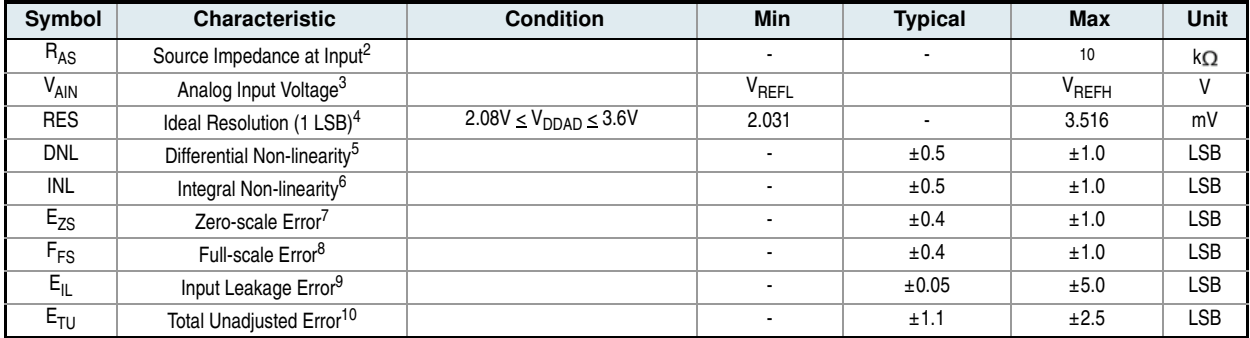

1. All ACCURACY numbers are based on processor and system being in WAIT state (very little activity and no IO switching) and that adequate low-pass filtering is present on analog input pins (filter with 0.01  $\mu$ F to 0.1  $\mu$ F capacitor between analog input and VREFL). Failure to observe these guidelines may result in system or microcontroller noise causing accuracy errors which will vary based on board layout and the type and magnitude of the activity.

Data transmission and reception during data conversion may cause some degradation of these specifications, depending on the number and timing of packets. It is advisable to test the ADCs in your installation if best accuracy is required.

2.  $R_{AS}$  is the real portion of the impedance of the network driving the analog input pin. Values greater than this amount may not fully charge the input circuitry of the ATD resulting in accuracy error.

3. Analog input must be between  $V_{REF}$  and  $V_{REFH}$  for valid conversion. Values greater than  $V_{REFH}$  will convert to \$3FF.

4. The resolution is the ideal step size or  $1LSB = (V_{REFH}-V_{REFL})/1024$ 

5. Differential non‐linearity is the difference between the current code width and the ideal code width (1LSB). The current code width is the difference in the transition voltages to and from the current code.

6. Integral non‐linearity is the difference between the transition voltage to the current code and the adjusted ideal transition voltage for the current code. The adjusted ideal transition voltage is (Current Code–1/2)\*(1/((V<sub>REFH</sub>+E<sub>FS</sub>)–(V<sub>REFL</sub>+E<sub>ZS</sub>))).

7. Zero‐scale error is the difference between the transition to the first valid code and the ideal transition to that code. The Ideal transition voltage to a given code is  $(Code-1/2)*(1/(V_{REFH}-V_{REFL}))$ .

8. Full‐scale error is the difference between the transition to the last valid code and the ideal transition to that code. The ideal transition voltage to a given code is  $(Code-1/2)*(1/(V_{REF} - V_{REF})).$ 

9. Input leakage error is error due to input leakage across the real portion of the impedance of the network driving the analog pin. Reducing the impedance of the network reduces this error.

10.Total unadjusted error is the difference between the transition voltage to the current code and the ideal straight‐line trans‐ fer function. This measure of error includes inherent quantization error (1/2LSB) and circuit error (differential, integral, zeroscale, and full-scale) error. The specified value of  $E_{\text{TU}}$  assumes zero  $E_{\parallel}$  (no leakage or zero real source impedance).

# **2. RF Module Operation**

# **2 .1 . Serial Com m unications**

The XBee/ XBee-PRO OEM RF Modules interface to a host device through a logic-level asynchronous serial port. Through its serial port, the module can communicate with any logic and voltage compatible UART; or through a level translator to any serial device (For example: Through a Max-Stream proprietary RS-232 or USB interface board).

# **2 .1 .1 . UART Data Flow**

Devices that have a UART interface can connect directly to the pins of the RF m odule as shown in the figure below.

#### **Figure 2‐01. System Data Flow Diagram in a UART‐interfaced environment**

(Low‐asserted signals distinguished with horizontal line over signal name.)

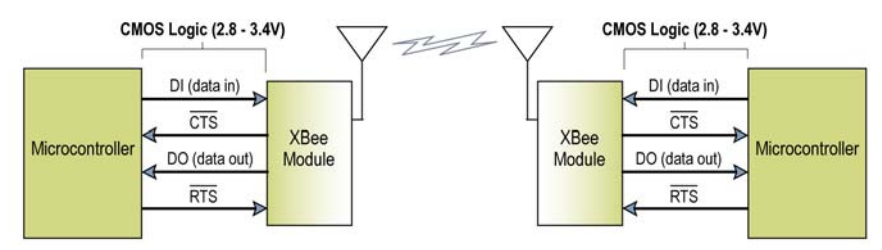

# **Serial Data**

Data enters the module UART through the DI pin (pin 3) as an asynchronous serial signal. The signal should idle high when no data is being transmitted.

Each data byte consists of a start bit (low), 8 data bits (least significant bit first) and a stop bit (high). The following figure illustrates the serial bit pattern of data passing through the module.

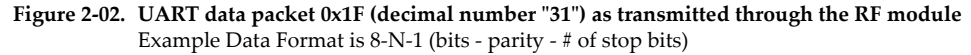

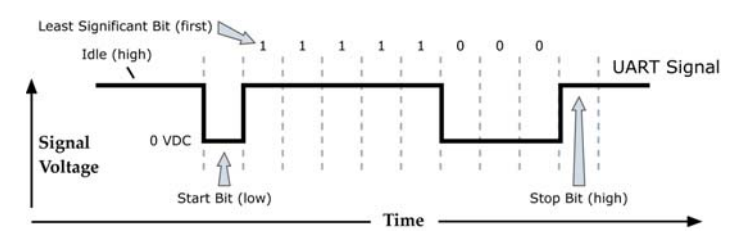

The module UART performs tasks, such as timing and parity checking, that are needed for data com munications. Serial com munications depend on the two UARTs to be configured with compatible settings (baud rate, parity, start bits, stop bits, data bits).

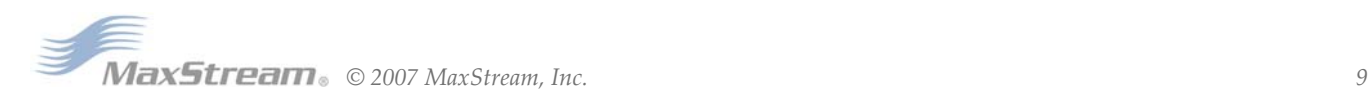

# **2 .1 .2 . Transparent Operation**

By default, XBee/ XBee-PRO RF Modules operate in Transparent Mode. When operating in this m ode, the m odules act as a serial line replacem ent - all UART data received through the DI pin is queued up for RF transmission. When RF data is received, the data is sent out the DO pin.

# **Serial- to- RF Packetization**

Data is buffered in the DI buffer until one of the following causes the data to be packetized and transmitted:

- 1. No serial characters are received for the amount of time determined by the RO (Packetization Timeout) parameter. If  $RO = 0$ , packetization begins when a character is received.
- 2. The maximum number of characters that will fit in an RF packet (100) is received.
- 3. The Command Mode Sequence  $(GT + CC + GT)$  is received. Any character buffered in the DI buffer before the sequence is transmitted.

If the module cannot immediately transmit (for instance, if it is already receiving RF data), the serial data is stored in the DI Buffer. The data is packetized and sent at any RO timeout or when 100 bytes (maximum packet size) are received.

If the DI buffer becomes full, hardware or software flow control must be implemented in order to prevent overflow (loss of data between the host and module).

# **2 .1 .3 . API Operation**

API (Application Programm ing I nterface) Operation is an alternative to the default Transparent Operation. The fram e-based API extends the level to which a host application can interact with the networking capabilities of the m odule.

When in API mode, all data entering and leaving the module is contained in frames that define operations or events within the m odule.

Transm it Data Fram es (received through the DI pin (pin 3)) include:

- RF Transmit Data Frame
- Command Frame (equivalent to AT commands)

Receive Data Frames (sent out the DO pin (pin 2)) include:

- RF-received data frame
- Com m and response
- Event notifications such as reset, associate, disassociate, etc.

The API provides alternative means of configuring modules and routing data at the host application layer. A host application can send data frames to the m odule that contain address and payload information instead of using command mode to modify addresses. The module will send data fram es to the application containing status packets; as well as source, RSSI and payload inform ation from received data packets.

The API operation option facilitates many operations such as the examples cited below:

- -> Transmitting data to multiple destinations without entering Command Mode
- -> Receive success/ failure status of each transmitted RF packet
- -> I dentify the source address of each received packet

*To implement API operations, refer to API sections [p54].*

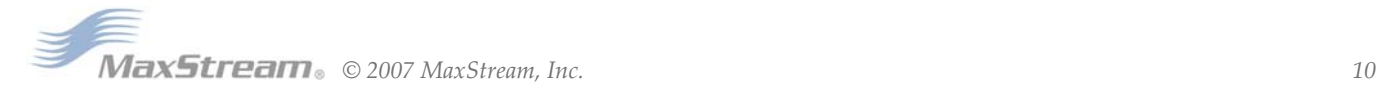

# **2 .1 .4 . Flow Control**

#### **Figure 2‐03. Internal Data Flow Diagram**

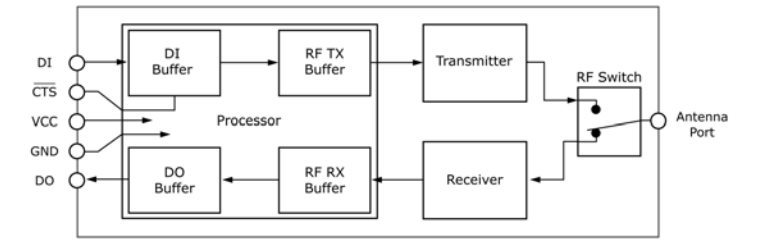

# **DI ( Data I n) Buffer**

When serial data enters the RF module through the DI pin (pin 3), the data is stored in the DI Buffer until it can be processed.

**Hardw are Flow Control ( CTS) .** When the DI buffer is 17 bytes away from being full; by default, the module de-asserts  $\overline{\text{CTS}}$  (high) to signal to the host device to stop sending data [refer to D7 (DIO7 Configuration) parameter].  $\overline{CTS}$  is re-asserted after the DI Buffer has 34 bytes of memory available.

#### **How to elim inate the need for flow control:**

- 1. Send messages that are smaller than the DI buffer size.
- 2. Interface at a lower baud rate [BD (Interface Data Rate) parameter] than the throughput data rate.

# **Case in w hich the DI Buffer m ay becom e full and possibly overflow :**

If the module is receiving a continuous stream of RF data, any serial data that arrives on the DI pin is placed in the DI Buffer. The data in the DI buffer will be transm itted over-the-air when the m odule is no longer receiving RF data in the network.

*Refer to the RO (Packetization Timeout), BD (Interface Data Rate) and D7 (DIO7 Configuration) command descriptions for more information.*

#### **DO ( Data Out) Buffer**

When RF data is received, the data enters the DO buffer and is sent out the serial port to a host device. Once the DO Buffer reaches capacity, any additional incom ing RF data is lost.

Hardw are Flow Control (RTS). If RTS is enabled for flow control (D6 (DIO6 Configuration) Parameter = 1), data will not be sent out the DO Buffer as long as  $\overline{\text{RTS}}$  (pin 16) is de-asserted.

# **Tw o cases in w hich the DO Buffer m ay becom e full and possibly overflow :**

- 1. If the RF data rate is set higher than the interface data rate of the module, the module will receive data from the transmitting module faster than it can send the data to the host.
- 2. If the host does not allow the module to transmit data out from the DO buffer because of being held off by hardware or software flow control.

*Refer to the D6 (DIO6 Configuration) command description for more information.*

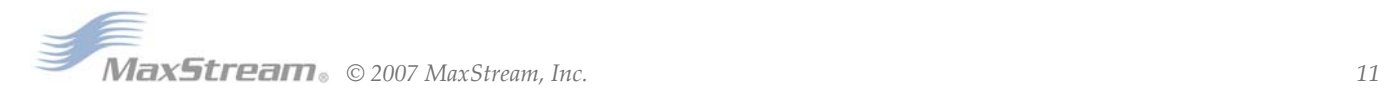

# **2 .2 . ADC and Digital I / O Line Support**

The XBee/ XBee-PRO RF Modules support ADC (Analog-to-digital conversion) and digital I/O line passing. The following pins support multiple functions:

**Table 2‐01. Pin functions and their associated pin numbers and commands**

AD = Analog‐to‐Digital Converter, DIO = Digital Input/Output Pin functions not applicable to this section are denoted within (parenthesis).

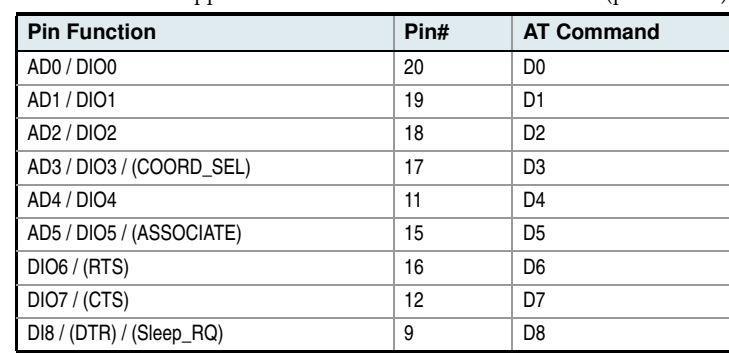

To enable ADC and DIO pin functions:

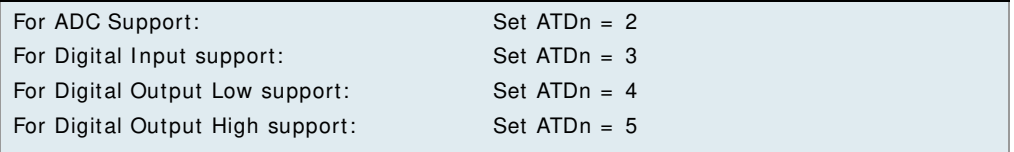

# **2 .2 .1 . I / O Data Form at**

I/O data begins with a header. The first byte of the header defines the number of samples forthcoming. A sample is comprised of input data and the inputs can contain either DIO or ADC. The last 2 bytes of the header (Channel Indicator) define which inputs are active. Each bit represents either a DIO line or ADC channel.

# **Figure 2‐04. Header**

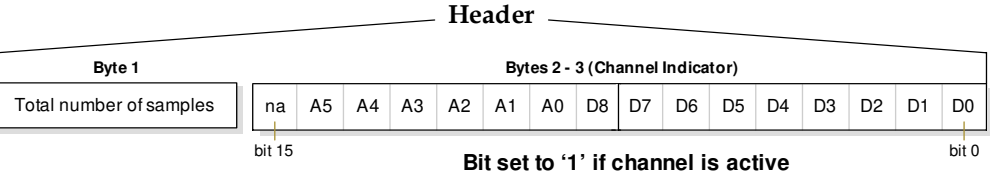

Sample data follows the header and the channel indicator frame is used to determine how to read the sample data. If any of the DIO lines are enabled, the first 2 bytes are the DIO data and the ADC data follows. ADC channel data is stored as an unsigned 10-bit value right-justified on a 16 bit boundary.

**Figure 2‐05. Sample Data**

**Sample Data**

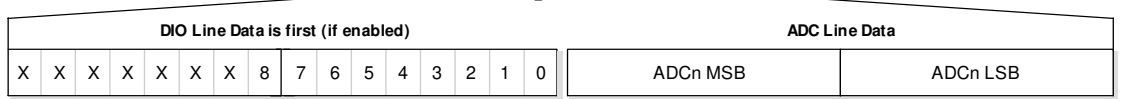

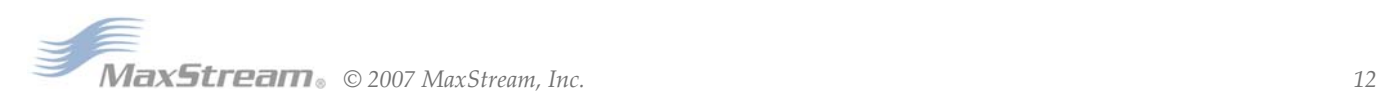

# **2 .2 .2 . API Support**

I/O data is sent out the UART using an API frame. All other data can be sent and received using Transparent Operation [refer to p10] or API framing if API mode is enabled  $(AP > 0)$ .

API Operations support two RX (Receive) frame identifiers for I/O data:

- 0x82 for RX (Receive) Packet: 64-bit address I/O
- 0x83 for RX (Receive) Packet: 16-bit address I/O

The API command header is the same as shown in the "RX (Receive) Packet: 64-bit Address" and "RX (Receive) Packet: 64-bit Address" API types [ refer to p58] . RX data follows the form at described in the I/O Data Format section [p12].

**Applicable Com m ands:** AP (API Enable)

# **2 .2 .3 . Sleep Support**

When an RF module wakes, it will always do a sample based on any active ADC or DIO lines. This allows sam pling based on the sleep cycle whether it be Cyclic Sleep (SM param eter = 4 or 5) or Pin Sleep (SM = 1 or 2). To gather more samples when awake, set the IR (Sample Rate) parameter.

For Cyclic Sleep modes: If the IR parameter is set, the module will stay awake until the IT (Samples before TX) parameter is met. The module will stay awake for ST (Time before Sleep) time.

Applicable Commands: IR (Sample Rate), IT (Samples before TX), SM (Sleep Mode), IC (DIO Change Detect)

# **2 .2 .4 . DI O Pin Change Detect**

When "DIO Change Detect" is enabled (using the IC command), DIO lines 0-7 are monitored. When a change is detected on a DIO line, the following will occur:

- 1. An RF packet is sent with the updated DIO pin levels. This packet will not contain any ADC samples.
- 2. Any queued samples are transmitted before the change detect data. This may result in receiving a packet with less than IT (Samples before TX) samples.

Note: Change detect will not affect Pin Sleep wake-up. The D8 pin (DTR/ Sleep RQ/ DI 8) is the only line that will wake a module from Pin Sleep. If not all samples are collected, the module will still enter Sleep Mode after a change detect packet is sent.

Applicable Commands: IC (DIO Change Detect), IT (Samples before TX)

*NOTE: Change detect is only supported when the Dx (DIOx Configuration) parameter equals 3,4 or 5.*

# **2 .2 .5 . Sam ple Rate ( I nterval)**

The Sample Rate (Interval) feature allows enabled ADC and DIO pins to be read periodically on m odules that are not configured to operate in Sleep Mode. When one of the Sleep Modes is enabled and the IR (Sample Rate) parameter set, the module will stay awake until IT (Samples before TX) sam ples have been collected.

Once a particular pin is enabled, the appropriate sample rate must be chosen. The maximum sample rate that can be achieved while using one A/ D line is 1 sample/ ms or 1 KHz (Note that the modem will not be able to keep up with transmission when  $IR & IT$  are equal to "1").

Applicable Commands: IR (Sample Rate), IT (Samples before TX), SM (Sleep Mode)

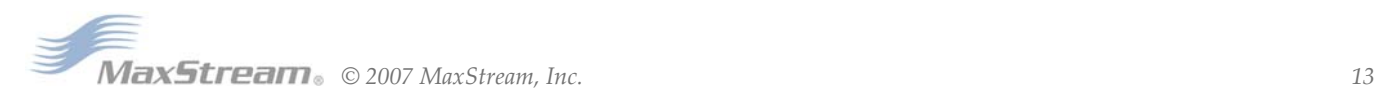

# **2 .2 .6 . I / O Line Passing**

Virtual wires can be set up between XBee/ XBee-PRO Modules. When an RF data packet is received that contains I/O data, the receiving module can be setup to update any enabled outputs (PWM and DIO) based on the data it receives.

Note that I/O lines are mapped in pairs. For example: AD0 can only update PWM0 and DI5 can only update DO5). The default setup is for outputs not to be updated, which results in the I/O data being sent out the UART (refer to the IU (Enable I/O Output) command). To enable the outputs to be updated, the IA (I/O Input Address) parameter must be setup with the address of the module that has the appropriate inputs enabled. This effectively binds the outputs to a particular module's input. This does not affect the ability of the module to receive I/O line data from other modules only its ability to update enabled outputs. The IA parameter can also be setup to accept I/O data for output changes from any module by setting the IA parameter to 0xFFFF.

When outputs are changed from their non-active state, the module can be setup to return the output level to it non-active state. The timers are set using the Tn (Dn Output Timer) and PT (PWM Output Timeout) commands. The timers are reset every time a valid I/O packet (passed IA check) is received. The IC (Change Detect) and IR (Sample Rate) parameters can be setup to keep the output set to their active output if the system needs more time than the timers can handle.

*Note: DI8 can not be used for I/O line passing.* 

Applicable Commands: IA (I/O Input Address), Tn (Dn Output Timeout), P0 (PWM0 Configuration), P1 (PWM1 Configuration), M0 (PWM0 Output Level), M1 (PWM1 Output Level), PT (PWM Output Tim eout), RP (RSSSI PWM Tim er)

# **2 .2 .7 . Configuration Exam ple**

As an example for a simple A/D link, a pair of RF modules could be set as follows:

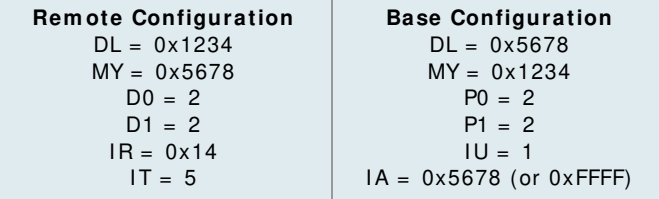

These settings configure the remote module to sample AD0 and AD1 once each every 20 ms. It then buffers 5 samples each before sending them back to the base module. The base should then receive a 32-Byte transmission (20 Bytes data and 12 Bytes framing) every 100 ms.

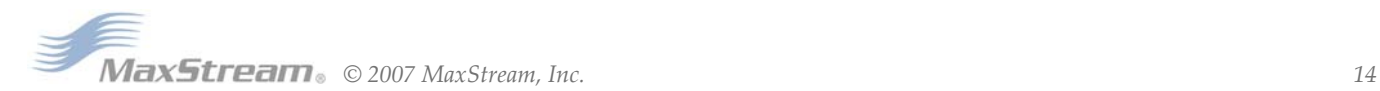

# **2 .3 . XBee/ XBee- PRO Netw orks**

The following IEEE 802.15.4 network types are supported by the XBee/XBee-PRO RF modules:

- NonBeacon
- NonBeacon (w/ Coordinator)

The following terms will be used to explicate the network operations:

**Table 2‐02. Terms and definitions**

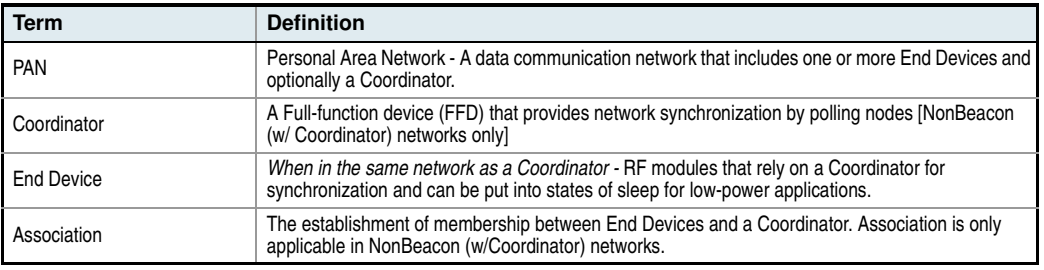

# **2 .3 .1 . NonBeacon**

By default, XBee/ XBee-PRO RF Modules are configured to support NonBeacon communications. NonBeacon system s operate within a Peer-to-Peer network topology and therefore are not dependent upon Master/ Slave relationships. This m eans that m odules rem ain synchronized without use of m aster/ server configurations and each m odule in the network shares both roles of m aster and slave. MaxStream 's peer-to-peer architecture features fast synchronization tim es and fast cold start tim es. This default configuration accom m odates a wide range of RF data applications.

**Figure 2‐06. NonBeacon Peer‐to‐Peer Architecture**

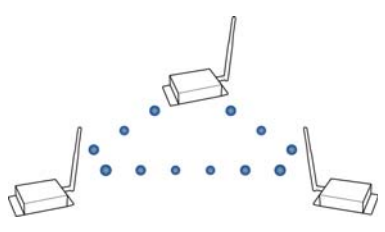

A peer-to-peer network can be established by

configuring each module to operate as an End Device ( $CE = 0$ ), disabling End Device Association on all modules  $(A1 = 0)$  and setting ID and CH parameters to be identical across the network.

# **2 .3 .2 . NonBeacon ( w / Coordinator)**

A device is configured as a Coordinator by setting the CE (Coordinator Enable) param eter to "1". Coordinator power-up is governed by the A2 (Coordinator Association) param eter.

In a NonBeacon (w/ Coordinator) system, the Coordinator can be configured to use direct or indirect transmissions. If the SP (Cyclic Sleep Period) parameter is set to "0", the Coordinator will send data imm ediately. Otherwise, the SP parameter determ ines the length of time the Coordinator will retain the data before discarding it. Generally, SP (Cyclic Sleep Period) and ST (Time before Sleep) parameters should be set to m atch the SP and ST settings of the End Devices.

*Association plays a critical role in the implementation of a NonBeacon (w/ Coordinator) system. Refer to the Association section [next page] for more information.*

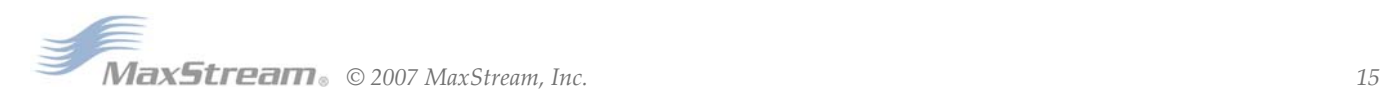

# **2 .3 .3 . Association**

Association is the establishment of membership between End Devices and a Coordinator and is only applicable in NonBeacon (w/ Coordinator) networks. The establishment of membership is useful in scenarios that require a central unit (Coordinator) to relay messages to or gather data from several remote units (End Devices), assign channels or assign PAN IDs.

An RF data network that consists of one Coordinator and one or m ore End Devices form s a PAN (Personal Area Network). Each device in a PAN has a PAN I dentifier [ID (PAN ID) parameter]. PAN IDs must be unique to prevent miscommunication between PANs. The Coordinator PAN ID is set using the ID (PAN ID) and A2 (Coordinator Association) commands.

An End Device can associate to a Coordinator without knowing the address, PAN ID or channel of the Coordinator. The A1 (End Device Association) param eter bit fields determine the flexibility of an End Device during association. The A1 param eter can be used for an End Device to dynam ically set its destination address, PAN ID and/or channel.

For example: If the PAN ID of a Coordinator is known, but the operating channel is not; the A1 com m and on the End Device should be set to enable the 'Auto\_Associate' and 'Reassign\_Channel' bits. Additionally, the ID parameter should be set to match the PAN ID of the associated Coordinator.

# **Coordinator / End Device Setup and Operation**

To configure a m odule to operate as a Coordinator, set the CE (Coordinator Enable) param eter to '1'. Set the CE param eter of End Devices to '0' (default). Coordinator and End Devices should contain matching firmware versions.

# **NonBeacon (w/ Coordinator) Systems**

In a NonBeacon (w/ Coordinator) system, the Coordinator can be configured to use direct or indirect transmissions. If the SP (Cyclic Sleep Period) parameter is set to '0', the Coordinator will send data imm ediately. Otherwise, the SP parameter determ ines the length of time the Coordinator will retain the data before discarding it. Generally, SP (Cyclic Sleep Period) and ST (Time before Sleep) parameters should be set to m atch the SP and ST settings of the End Devices.

# **Coordinator Pow er- up**

Coordinator power-up is governed by the A2 (Coordinator Association) com mand. On power-up, the Coordinator undergoes the following sequence of events:

# **1 . Check A2 param eter- Reassign\_ PANI D Flag**

Set (bit  $0 = 1$ ) - The Coordinator issues an Active Scan. The Active Scan selects one channel and transmits a BeaconRequest command to the broadcast address (0xFFFF) and broadcast PAN ID (0xFFFF). It then listens on that channel for beacons from any Coordinator operating on that channel. The listen time on each channel is determined by the SD (Scan Duration) parameter value.

Once the time expires on that channel, the Active Scan selects another channel and again transmits the BeaconRequest as before. This process continues until all channels have been scanned, or until 5 PANs have been discovered. When the Active Scan is complete, the results include a list of PAN IDs and Channels that are being used by other PANs. This list is used to assign an unique PAN ID to the new Coordinator. The ID parameter will be retained if it is not found in the Active Scan results. Otherwise, the ID (PAN ID) parameter setting will be updated to a PAN ID that was not detected.

**Not Set (bit 0 = 0)** - The Coordinator retains its ID setting. No Active Scan is performed.

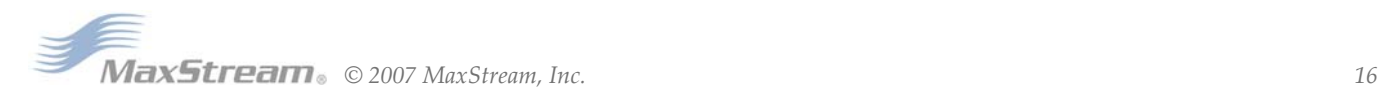

# **2 . Check A2 param eter - Reassign\_ Channel Flag ( bit 1 )**

**Set ( bit 1 = 1 )** - The Coordinator issues an Energy Scan. The Energy Scan selects one channel and scans for energy on that channel. The duration of the scan is specified by the SD (Scan Duration) param eter. Once the scan is com pleted on a channel, the Energy Scan selects the next channel and begins a new scan on that channel. This process continues until all channels have been scanned.

When the Energy Scan is complete, the results include the m axim al energy values detected on each channel. This list is used to determine a channel where the least energy was detected. If an Active Scan was performed (Reassign\_PANID Flag set), the channels used by the detected PANs are elim inated as possible channels. Thus, the results of the Energy Scan and the Active Scan (if performed) are used to find the best channel (channel with the least energy that is not used by any detected PAN). Once the best channel has been selected, the CH (Channel) param eter value is updated to that channel.

Not Set (bit 1 = 0) - The Coordinator retains its CH setting. An Energy Scan is not performed.

# **3 . Start Coordinator**

The Coordinator starts on the specified channel (CH parameter) and PAN ID (ID parameter). Note, these may be selected in steps 1 and/or 2 above. The Coordinator will only allow End Devices to associate to it if the A2 param eter "AllowAssociation" flag is set. Once the Coordinator has successfully started, the Associate LED will blink 1 time per second. (The LED is solid if the Coordinator has not started.)

# **4 . Coordinator Modifications**

Once a Coordinator has started:

Modifying the A2 (Reassign, Channel or Reassign, PANID bits), ID, CH or MY parameters will cause the Coordinator's MAC to reset (The Coordinator RF m odule (including volatile RAM) is not reset). Changing the A2 AllowAssociation bit will not reset the Coordinator's MAC. In a nonbeaconing system , End Devices that associated to the Coordinator prior to a MAC reset will have knowledge of the new settings on the Coordinator. Thus, if the Coordinator were to change its ID, CH or MY settings, the End Devices would no longer be able to communicate with the nonbeacon Coordinator. Once a Coordinator has started, the ID, CH, MY or A2 (Reassign\_Channel or Reassign\_PANID bits) should not be changed.

# **End Device Pow er- up**

End Device power-up is governed by the A1 (End Device Association) com mand. On power-up, the End Device undergoes the following sequence of events:

# **1 . Check A1 param eter - AutoAssociate Bit**

**Set (bit 2 = 1)** - End Device will attempt to associate to a Coordinator. (refer to steps 2-3).

**Not Set (bit 2 = 0)** - End Device will not attempt to associate to a Coordinator. The End Device will operate as specified by its ID, CH and MY parameters. Association is considered complete and the Associate LED will blink quickly (5 times per second). When the AutoAssociate bit is not set, the rem aining steps (2-3) do not apply.

# **2 . Discover Coordinator ( if Auto- Associate Bit Set)**

The End Device issues an Active Scan. The Active Scan selects one channel and transm its a BeaconRequest command to the broadcast address (0xFFFF) and broadcast PAN ID (0xFFFF). It then listens on that channel for beacons from any Coordinator operating on that channel. The listen time on each channel is determined by the SD param eter.

Once the time expires on that channel, the Active Scan selects another channel and again transmits the BeaconRequest command as before. This process continues until all channels have been scanned, or until 5 PANs have been discovered. When the Active Scan is complete, the results include a list of PAN IDs and Channels that are being used by detected PANs.

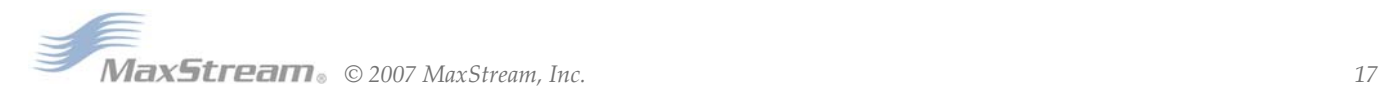

The End Device selects a Coordinator to associate with according to the A1 param eter "Reassign\_PANID" and "Reassign\_Channel" flags:

**Reassign\_PANID Bit Set (bit 0 = 1)** End Device can associate with a PAN with any ID value.

**Reassign\_PANID Bit Not Set (bit 0 = 0)** - End Device will only associate with a PAN whose ID setting matches the ID setting of the End Device.

**Reassign\_ Channel Bit Set ( bit 1 = 1 )** - End Device can associate with a PAN with any CH value.

**Reassign** Channel Bit Not Set (bit 1 = 0) - End Device will only associate with a PAN whose CH setting m atches the CH setting of the End Device.

After applying these filters to the discovered Coordinators, if multiple candidate PANs exist, the End Device will select the PAN whose transmission link quality is the strongest. If no valid Coordinator is found, the End Device will either go to sleep (as dictated by its SM (Sleep Mode) param eter) or retry Association.

Note - An End Device will also disqualify Coordinators if they are not allowing association (A2 - AllowAssociation bit); or, if the Coordinator is not using the same NonBeacon scheme as the End Device. (They m ust both be programm ed with NonBeacon code.)

# **3 . Associate to Valid Coordinator**

Once a valid Coordinator is found (step 2), the End Device sends an AssociationRequest m essage to the Coordinator. It then waits for an AssociationConfirmation to be sent from the Coordinator. Once the Confirm ation is received, the End Device is Associated and the Associate LED will blink rapidly (2 times per second). The LED is solid if the End Device has not associated.

# **4 . End Device Changes once an End Device has associated**

Changing A1, ID or CH parameters will cause the End Device to disassociate and restart the Association procedure.

If the End Device fails to associate, the AI command can give some indication of the failure.

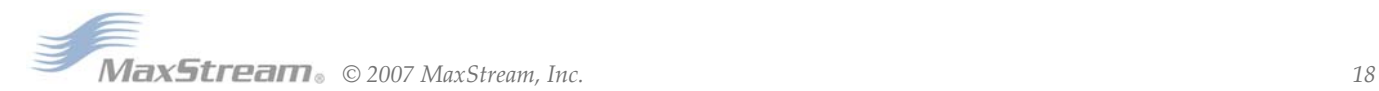

# **2 .4 . XBee/ XBee- PRO Addressing**

Every RF data packet sent over-the-air contains a Source Address and Destination Address field in its header. The RF module conforms to the 802.15.4 specification and supports both short 16-bit addresses and long 64-bit addresses. A unique 64-bit I EEE source address is assigned at the factory and can be read with the SL (Serial Number Low) and SH (Serial Number High) commands. Short addressing must be configured manually. A m odule will use its unique 64-bit address as its Source Address if its MY (16-bit Source Address) value is "0xFFFF" or "0xFFFE".

To send a packet to a specific m odule using 64-bit addressing: Set Destination Address (DL + DH) to match the Source Address (SL + SH) of the intended destination module.

To send a packet to a specific module using 16-bit addressing: Set DL (Destination Address Low) parameter to equal the MY parameter and set the DH (Destination Address High) parameter to '0'.

# **2 .4 .1 . Unicast Mode**

By default, the RF m odule operates in Unicast Mode. Unicast Mode is the only m ode that supports retries. While in this m ode, receiving m odules send an ACK (acknowledgem ent) of RF packet reception to the transmitter. If the transmitting module does not receive the ACK, it will re-send the packet up to three tim es or until the ACK is received.

**Short 1 6 - bit addresses**. The m odule can be configured to use short 16-bit addresses as the Source Address by setting (MY < 0xFFFE). Setting the DH parameter (DH = 0) will configure the Destination Address to be a short 16-bit address (if DL < 0xFFFE). For two modules to communicate using short addressing, the Destination Address of the transm itter m odule m ust m atch the MY param eter of the receiver.

The following table shows a sample network configuration that would enable Unicast Mode comm unications using short 16-bit addresses.

| <b>Parameter</b>              | <b>RF Module 1</b> | <b>RF Module 2</b> |  |  |
|-------------------------------|--------------------|--------------------|--|--|
| MY (Source Address)           | 0x01               | 0x02               |  |  |
| DH (Destination Address High) |                    |                    |  |  |
| DL (Destination Address Low)  | 0x02               | 0x01               |  |  |

**Table 2‐03. Sample Unicast Network Configuration (using 16‐bit addressing)**

**Long 6 4 - bit addresses**. The RF m odule's serial num ber (SL param eter concatenated to the SH parameter) can be used as a 64-bit source address when the MY (16-bit Source Address) parameter is disabled. When the MY parameter is disabled (set MY = 0xFFFF or 0xFFFE), the module's source address is set to the 64-bit IEEE address stored in the SH and SL parameters.

When an End Device associates to a Coordinator, its MY param eter is set to 0xFFFE to enable 64 bit addressing. The 64-bit address of the m odule is stored as SH and SL param eters. To send a packet to a specific module, the Destination Address (DL + DH) on one module must match the Source Address (SL + SH) of the other.

# **2 .4 .2 . Broadcast Mode**

Any RF module within range will accept a packet that contains a broadcast address. When configured to operate in Broadcast Mode, receiving m odules do not send ACKs (Acknowledgem ents) and transmitting modules do not autom atically re-send packets as is the case in Unicast Mode.

To send a broadcast packet to all modules regardless of 16-bit or 64-bit addressing, set the destination addresses of all the modules as shown below.

Sample Network Configuration (All modules in the network):

- DL (Destination Low Address) = 0x0000FFFF
- DH (Destination High Address) = 0x00000000 (default value)

*NOTE: When programming the module, parameters are entered in hexadecimal notation (without the "0x" prefix). Leading zeros may be omitted.*

# **2 .5 . Modes of Operation**

XBee/ XBee-PRO RF Modules operate in five m odes.

**Figure 2‐07. Modes of Operation**

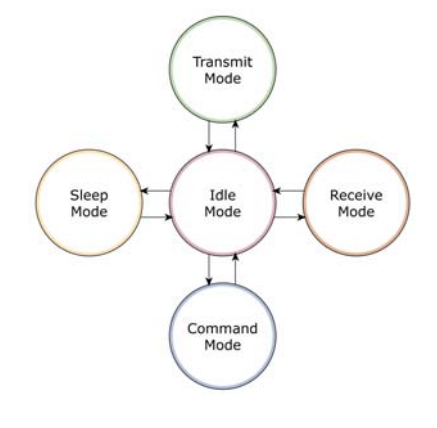

# **2 .5 .1 . I dle Mode**

When not receiving or transmitting data, the RF module is in I dle Mode. The module shifts into the other modes of operation under the following conditions:

- Transm it Mode (Serial data is received in the DI Buffer)
- Receive Mode (Valid RF data is received through the antenna)
- Sleep Mode (Sleep Mode condition is met)
- Com m and Mode (Com m and Mode Sequence is issued)

# **2 .5 .2 . Transm it/ Receive Modes**

# **RF Data Packets**

Each transmitted data packet contains a Source Address and Destination Address field. The Source Address matches the address of the transmitting module as specified by the MY (Source Address) parameter (if MY > = 0xFFFE), the SH (Serial Num ber High) parameter or the SL (Serial Number Low) param eter. The < Destination Address> field is created from the DH (Destination Address High) and DL (Destination Address Low) param eter values. The Source Address and/ or Destination Address fields will either contain a 16-bit short or long 64-bit long address.

The RF data packet structure follows the 802.15.4 specification.

[Refer to the XBee/ XBee-PRO Addressing section for more information]

# **Direct and I ndirect Transm ission**

There are two methods to transmit data:

- Direct Transmission data is transm itted im m ediately to the Destination Address
- Indirect Transmission A packet is retained for a period of time and is only transmitted after the destination m odule (Source Address = Destination Address) requests the data.

I ndirect Transm issions can only occur on a Coordinator. Thus, if all nodes in a network are End Devices, only Direct Transmissions will occur. I ndirect Transm issions are useful to ensure packet delivery to a sleeping node. The Coordinator currently is able to retain up to 2 indirect messages.

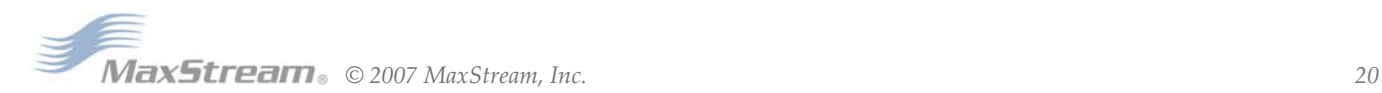

# **Direct Transm ission**

A NonBeaconing Coordinator can be configured to use only Direct Transm ission by setting the SP (Cyclic Sleep Period) param eter to "0". Also, a NonBeaconing Coordinator using indirect transm issions will revert to direct transm ission if it knows the destination module is awake.

To enable this behavior, the ST (Time before Sleep) value of the Coordinator m ust be set to m atch the ST value of the End Device. Once the End Device either transm its data to the Coordinator or polls the Coordinator for data, the Coordinator will use direct transmission for all subsequent data transm issions to that m odule address until ST time (or num ber of beacons) occurs with no activity (at which point it will revert to using indirect transm issions for that m odule address). "No activity" m eans no transmission or reception of messages with a specific address. Global messages will not reset the ST tim er.

# **I ndirect Transm ission**

To configure I ndirect Transm issions in a PAN (Personal Area Network), the SP (Cyclic Sleep Period) parameter value on the Coordinator must be set to match the longest sleep value of any End Device. The SP parameter represents time in NonBeacon systems and beacons in Beacon-enabled systems. The sleep period value on the Coordinator determines how long (time or number of beacons) the Coordinator will retain an indirect m essage before discarding it.

In NonBeacon networks, an End Device must poll the Coordinator once it wakes from Sleep to determine if the Coordinator has an indirect message for it. For Cyclic Sleep Modes, this is done automatically every time the module wakes (after SP time). For Pin Sleep Modes, the A1 (End Device Association) parameter value must be set to enable Coordinator polling on pin wake-up. Alternatively, an End Device can use the FP (Force Poll) command to poll the Coordinator as needed.

# **CCA ( Clear Channel Assessm ent)**

Prior to transm itting a packet, a CCA (Clear Channel Assessm ent) is perform ed on the channel to determine if the channel is available for transmission. The detected energy on the channel is compared with the CA (Clear Channel Assessment) parameter value. If the detected energy exceeds the CA parameter value, the packet is not transmitted.

Also, a delay is inserted before a transmission takes place. This delay is settable using the RN (Backoff Exponent) parameter. If RN is set to "0", then there is no delay before the first CCA is performed. The RN parameter value is the equivalent of the "minBE" parameter in the 802.15.4 specification. The transmit sequence follows the 802.15.4 specification.

By default, the MM (MAC Mode) parameter  $= 0$ . On a CCA failure, the module will attempt to resend the packet up to two additional times.

When in Unicast packets with RR (Retries) =  $0$ , the module will execute two CCA retries. Broadcast packets always get two CCA retries.

# **Acknow ledgem ent**

If the transmission is not a broadcast message, the module will expect to receive an acknowledgement from the destination node. If an acknowledgement is not received, the packet will be resent up to 3 more times. If the acknowledgement is not received after all transmissions, an ACK failure is recorded.

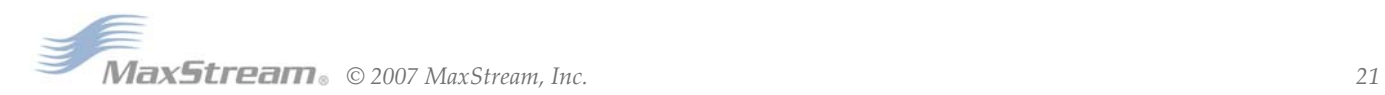

# **2 .5 .3 . Sleep Mode**

Sleep Modes enable the RF module to enter states of low-power consumption when not in use. In order to enter Sleep Mode, one of the following conditions must be m et (in addition to the module having a non-zero SM param eter value):

- Sleep\_RQ (pin 9) is asserted.
- The module is idle (no data transmission or reception) for the amount of time defined by the ST (Time before Sleep) parameter. [NOTE: ST is only active when SM = 4-5.]

**Table 2‐04. Sleep Mode Configurations**

| <b>Sleep Mode</b><br><b>Setting</b> | <b>Transition into</b><br><b>Sleep Mode</b>                                                                             | <b>Transition out of</b><br>Sleep Mode (wake)                                                                                                    | <b>Characteristics</b>                                                                                                    |              | <b>Power</b><br><b>Commands</b><br><b>Consumption</b> |
|-------------------------------------|----------------------------------------------------------------------------------------------------|----------------------------------------------------------------------------------------------------|----------------------------------------------------------------------------------------------------|--------------|-------------------------------------------------------|
| Pin Hibernate<br>$(SM = 1)$         | Assert (high) Sleep_RQ<br>(pin 9)                                                                                       | De-assert (low) Sleep RQ                                                                                                    | Pin/Host-controlled /<br>NonBeacon systems<br>only / Lowest Power                                                                        | (SM)         | $< 10 \mu A (003.0$<br>VCC)                           |
| Pin Doze<br>$(SM = 2)$              | Assert (high) Sleep_RQ<br>(pin 9)                                                                                       | De-assert (low) Sleep RQ                                                                                                    | Pin/Host-controlled /<br>NonBeacon systems<br>only / Fastest wake-up                                                                     | (SM)         | $< 50 \mu A$                                          |
| Cyclic Sleep<br>$(SM = 4 - 5)$      | Automatic transition to<br>Sleep Mode as defined by<br>the SM (Sleep Mode) and<br>ST (Time before Sleep)<br>parameters. | Transition occurs after the<br>cyclic sleep time interval<br>elapses. The time interval<br>is defined by the SP<br>(Cyclic Sleep Period)<br>parameter. | RF module wakes in<br>pre-determined time<br>intervals to detect if RF<br>data is present / When<br>$SM = 5$ , NonBeacon<br>systems only | (SM), SP, ST | $< 50 \mu A$<br>when sleeping                         |

The SM command is central to setting Sleep Mode configurations. By default, Sleep Modes are disabled ( $SM = 0$ ) and the module remains in Idle/ Receive Mode. When in this state, the module is constantly ready to respond to serial or RF activity.

**Higher Voltages.** Sleep Mode current consumption is highly sensitive to voltage. Voltages above 3.0V will cause m uch higher current consumption.

**Table 2‐05. Sample Sleep Mode Currents**

|             | <b>XBee</b> |          |          | XBee-PRO |          |          |
|-------------|-------------|----------|----------|----------|----------|----------|
| Vec(V)      | $SM=1$      | $SM=2$   | $SM=4.5$ | $SM=1$   | $SM=2$   | $SM=4.5$ |
| $2.8 - 3.0$ | <3 u A      | $<$ 35uA | $<$ 34uA | <4uA     | $<$ 34uA | $<$ 34uA |
| 3.1         | 8uA         | 37mA     | 36uA     | 12uA     | 39uA     | 37uA     |
| 3.2         | 32uA        | 48uA     | 49uA     | 45uA     | 60uA     | 55uA     |
| 3.3         | 101uA       | 83uA     | 100uA    | 130uA    | 115uA    | 120uA    |
| 3.4         | 255uA       | 170uA    | 240uA    | 310uA    | 260uA    | 290uA    |

#### **Pin/ Host- controlled Sleep Modes**

The transient current when waking from pin sleep ( $SM = 1$  or 2) does not exceed the idle current of the module. The current ramps up exponentially to its idle current.

#### **Pin Hibernate ( SM = 1 )**

- Pin/ Host-controlled
- Typical power-down current:  $<$  10  $\mu$ A (@3.0 VCC)
- Wake-up tim e: 13.2 m sec

Pin Hibernate Mode minimizes quiescent power (power consumed when in a state of rest or inactivity). This m ode is voltage level-activated; when Sleep\_RQ is asserted, the m odule will finish any transmit, receive or association activities, enter I dle Mode and then enter a state of sleep. The m odule will not respond to either serial or RF activity while in pin sleep.

To wake a sleeping m odule operating in Pin Hibernate Mode, de-assert Sleep\_RQ (pin 9). The m odule will wake when Sleep\_RQ is de-asserted and is ready to transm it or receive when the CTS line is low. When waking the module, the pin must be de-asserted at least two 'byte times' after CTS goes low. This assures that there is tim e for the data to enter the DI buffer.

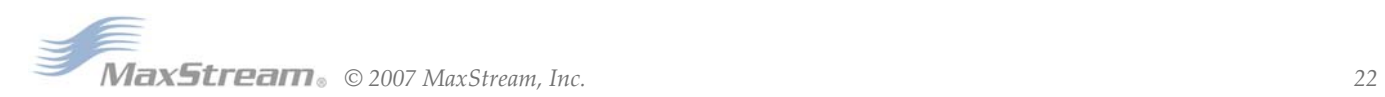

# **Pin Doze ( SM = 2 )**

- Pin/ Host-controlled
- Typical power-down current: < 50 µA
- Wake-up time: 2 msec

Pin Doze Mode functions as does Pin Hibernate Mode; however, Pin Doze features faster wake-up time and higher power consumption.

To wake a sleeping m odule operating in Pin Doze Mode, de-assert Sleep\_RQ (pin 9). The m odule will wake when Sleep\_RQ is de-asserted and is ready to transmit or receive when the  $\overline{\text{CTS}}$  line is low. When waking the module, the pin must be de-asserted at least two 'byte times' after  $\overline{\text{CTS}}$ goes low. This assures that there is tim e for the data to enter the DI buffer.

# **Cyclic Sleep Modes**

# **Cyclic Sleep Rem ote ( SM = 4 )**

- Typical Power-down Current: < 50 µA (when asleep)
- Wake-up tim e: 2 m sec

The Cyclic Sleep Modes allow modules to periodically check for RF data. When the SM parameter is set to '4', the module is configured to sleep, then wakes once a cycle to check for data from a m odule configured as a Cyclic Sleep Coordinator (SM = 0, CE = 1). The Cyclic Sleep Rem ote sends a poll request to the coordinator at a specific interval set by the SP (Cyclic Sleep Period) parameter. The coordinator will transmit any queued data addressed to that specific remote upon receiving the poll request.

If no data is queued for the remote, the coordinator will not transmit and the remote will return to sleep for another cycle. If queued data is transmitted back to the remote, it will stay awake to allow for back and forth communication until the ST (Time before Sleep) timer expires.

Also note that  $\overline{\text{CTS}}$  will go low each time the remote wakes, allowing for communication initiated by the rem ote host if desired.

# **Cyclic Sleep Rem ote w ith Pin W ake- up ( SM = 5 )**

Use this mode to wake a sleeping remote module through either the RF interface or by the deassertion of Sleep\_RQ for event-driven communications. The cyclic sleep mode works as described above (Cyclic Sleep Remote) with the addition of a pin-controlled wake-up at the remote module. The Sleep\_RQ pin is edge-triggered, not level-triggered. The m odule will wake when a low is detected then set  $\overline{\text{CTS}}$  low as soon as it is ready to transmit or receive.

Any activity will reset the ST (Time before Sleep) timer so the module will go back to sleep only after there is no activity for the duration of the timer. Once the module wakes (pin-controlled), further pin activity is ignored. The module transitions back into sleep according to the ST time regardless of the state of the pin.

# **[ Cyclic Sleep Coordinator ( SM = 6 ) ]**

- Typical current = Receive current
- Always awake

*NOTE: The SM=6 parameter value exists solely for backwards compatibility with firmware version 1.x60. If backwards compatibility with the older firmware version is not required, always use the CE (Coordinator Enable) command to configure a module as a Coordinator.*

This m ode configures a m odule to wake cyclic sleeping rem otes through RF interfacing. The Coordinator will accept a m essage addressed to a specific rem ote 16 or 64-bit address and hold it in a buffer until the rem ote wakes and sends a poll request. Messages not sent directly (buffered and requested) are called "Indirect messages". The Coordinator only queues one indirect message at a time. The Coordinator will hold the indirect message for a period 2.5 times the sleeping period indicated by the SP (Cyclic Sleep Period) param eter. The Coordinator's SP param eter should be set to match the value used by the remotes.

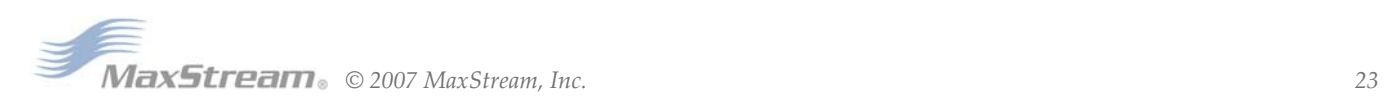

# **2 .5 .4 . Com m and Mode**

To modify or read RF Module parameters, the module must first enter into Command Mode - a state in which incoming characters are interpreted as commands. Two Command Mode options are supported: AT Command Mode [refer to section below] and API Command Mode [p54].

# **AT Com m and Mode**

# **To Enter AT Com m and Mode:**

Send the 3-character command sequence  $*++*$  and observe guard times before and after the command characters. [Refer to the "Default AT Command Mode Sequence" below.]

Default AT Command Mode Sequence (for transition to Command Mode):

- No characters sent for one second [GT (Guard Times) parameter = 0x3E8]
- Input three plus characters ("+++") within one second [CC (Command Sequence Character)  $parameter = 0x2B.$ ]
- No characters sent for one second [GT (Guard Times) parameter = 0x3E8]

All of the param eter values in the sequence can be m odified to reflect user preferences.

*NOTE: Failure to enter AT Command Mode is most commonly due to baud rate mismatch. Ensure the 'Baud' setting on the "PC Settings" tab matches the interface data rate of the RF module. By default, the BD parameter = 3 (9600 bps).*

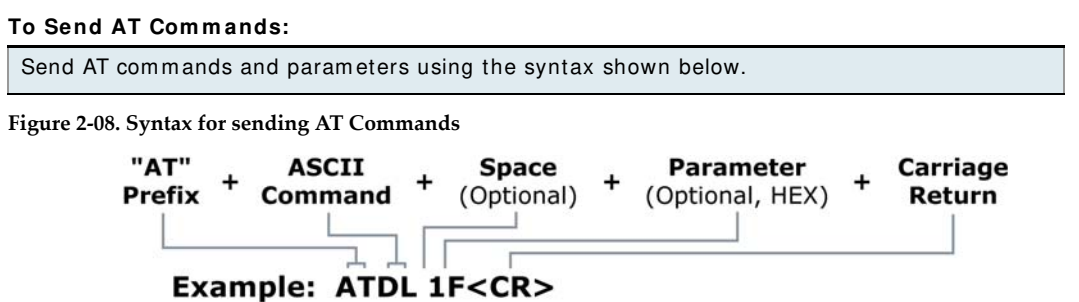

*To read a parameter value stored in the RF module's register, omit the parameter field.*

The preceding example would change the RF module Destination Address (Low) to "0x1F". To store the new value to non-volatile (long term) memory, subsequently send the WR (Write) command.

For m odified param eter values to persist in the m odule's registry after a reset, changes must be saved to non-volatile memory using the WR (Write) Command. Otherwise, parameters are restored to previously saved values after the module is reset.

**System Response.** When a command is sent to the module, the module will parse and execute the command. Upon successful execution of a command, the module returns an "OK" message. If execution of a command results in an error, the module returns an "ERROR" message.

#### **To Exit AT Com m and Mode:**

- 1. Send the ATCN (Exit Command Mode) command (followed by a carriage return). [ OR]
- 2. If no valid AT Commands are received within the time specified by CT (Command Mode Tim eout) Com m and, the RF module autom atically returns to I dle Mode.

*For an example of programming the RF module using AT Commands and descriptions of each configurable parameter, refer to the RF Module Configuration chapter [p25].*

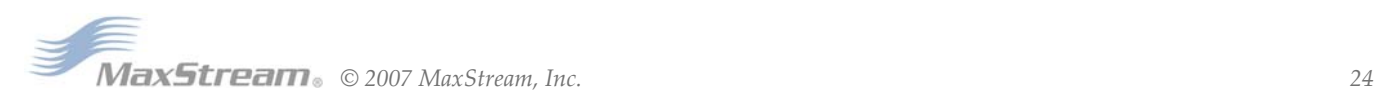

# **3. RF Module Configuration**

# **3 .1 . Program m ing the RF Module**

Refer to the Command Mode section [p24] for more information about entering Command Mode, sending AT commands and exiting Command Mode. For information regarding module programming using API Mode, refer to the API Operation sections [p54].

# **3 .1 .1 . Program m ing Exam ples**

Refer to the 'X‐CTU' sec‐ tion of the Develop‐ ment Guide [Appendix B] for more information regarding the X‐CTU configuration software.

# **Setup**

The programming examples in this section require the installation of MaxStream's X-CTU Software and a serial connection to a PC. (MaxStream stocks RS-232 and USB boards to facilitate interfacing with a PC.)

- 1. Install MaxStream's X-CTU Software to a PC by double-clicking the "setup\_X-CTU.exe" file. (The file is located on the MaxStream CD and under the 'Software' section of the following web page: www.m axstream.net/ support/ downloads.php)
- 2. Mount the RF module to an interface board, then connect the module assembly to a PC.
- 3. Launch the X-CTU Software and select the 'PC Settings' tab. Verify the baud and parity settings of the Com Port match those of the RF m odule.

NOTE: Failure to enter AT Command Mode is most commonly due to baud rate mismatch. Ensure the 'Baud' setting on the 'PC Settings' tab m atches the interface data rate of the RF m odule. By default, the BD parameter =  $3$  (which corresponds to 9600 bps).

# **Sam ple Configuration: Modify RF Module Destination Address**

Exam ple: Utilize the X-CTU "Term inal" tab to change the RF m odule's DL (Destination Address Low) parameter and save the new address to non-volatile memory.

After establishing a serial connection between the RF m odule and a PC [ refer to the 'Setup' section above], select the "Terminal" tab of the X-CTU Software and enter the following command lines ('CR' stands for carriage return):

Method 1 (One line per command)

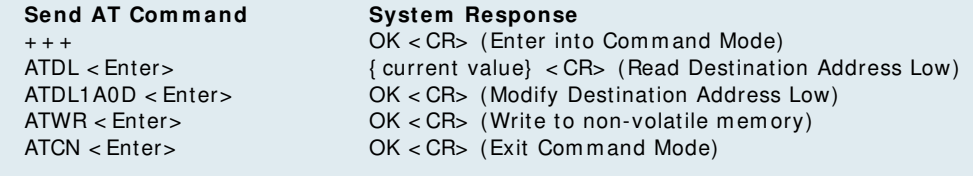

Method 2 (Multiple commands on one line)

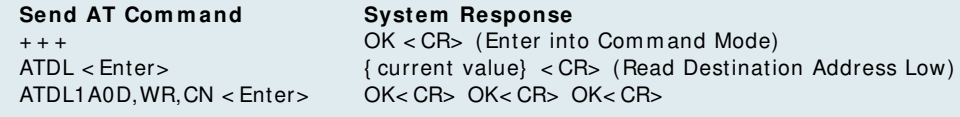

# **Sam ple Configuration: Restore RF Module Defaults**

Exam ple: Utilize the X-CTU "Modem Configuration" tab to restore default param eter values. After establishing a connection between the m odule and a PC [ refer to the 'Setup' section above], select the "Modem Configuration" tab of the X-CTU Software.

- 1. Select the 'Read' button.
- 2. Select the 'Restore' button.

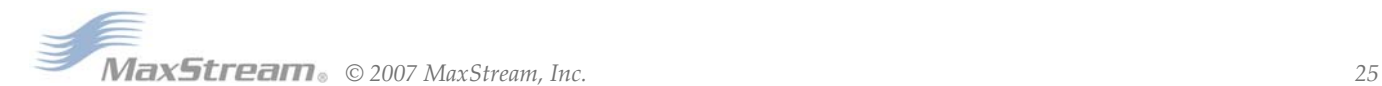